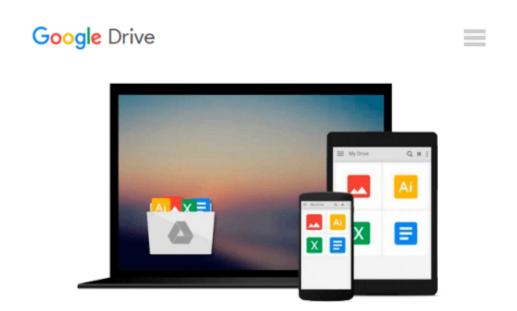

## **Getting Started with Arduino (Make: Projects)**

Massimo Banzi

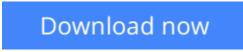

Click here if your download doesn"t start automatically

### **Getting Started with Arduino (Make: Projects)**

Massimo Banzi

#### Getting Started with Arduino (Make: Projects) Massimo Banzi

This valuable little book offers a thorough introduction to the open-source electronics prototyping platform that's taking the design and hobbyist world by storm. *Getting Started with Arduino* gives you lots of ideas for Arduino projects and helps you get going on them right away. From getting organized to putting the final touches on your prototype, all the information you need is right in the book.

Inside, you'll learn about:

- Interaction design and physical computing
- The Arduino hardware and software development environment
- Basics of electricity and electronics
- Prototyping on a solderless breadboard
- Drawing a schematic diagram

And more. With inexpensive hardware and open-source software components that you can download free, getting started with Arduino is a snap. To use the introductory examples in this book, all you need is a USB Arduino, USB A-B cable, and an LED.

Join the tens of thousands of hobbyists who have discovered this incredible (and educational) platform. Written by the co-founder of the Arduino project, with illustrations by Elisa Canducci, *Getting Started with Arduino* gets you in on the fun! This 128-page book is a greatly expanded follow-up to the author's original short PDF that's available on the Arduino website.

**Download** Getting Started with Arduino (Make: Projects) ...pdf

E Read Online Getting Started with Arduino (Make: Projects) ...pdf

#### From reader reviews:

#### Jolie Browne:

In this 21st century, people become competitive in most way. By being competitive now, people have do something to make these survives, being in the middle of the actual crowded place and notice by means of surrounding. One thing that occasionally many people have underestimated the idea for a while is reading. Yes, by reading a guide your ability to survive increase then having chance to stand than other is high. In your case who want to start reading a book, we give you this specific Getting Started with Arduino (Make: Projects) book as basic and daily reading publication. Why, because this book is usually more than just a book.

#### **Ruby Freeman:**

The guide with title Getting Started with Arduino (Make: Projects) has lot of information that you can learn it. You can get a lot of advantage after read this book. This book exist new expertise the information that exist in this publication represented the condition of the world at this point. That is important to yo7u to understand how the improvement of the world. This book will bring you within new era of the syndication. You can read the e-book on your own smart phone, so you can read this anywhere you want.

#### **Arthur McLaurin:**

Publication is one of source of information. We can add our expertise from it. Not only for students but also native or citizen want book to know the change information of year to year. As we know those guides have many advantages. Beside we all add our knowledge, can also bring us to around the world. Through the book Getting Started with Arduino (Make: Projects) we can get more advantage. Don't you to be creative people? For being creative person must want to read a book. Just simply choose the best book that suitable with your aim. Don't be doubt to change your life at this book Getting Started with Arduino (Make: Projects). You can more pleasing than now.

#### **Bruce Patton:**

Reading a e-book make you to get more knowledge from the jawhorse. You can take knowledge and information from a book. Book is written or printed or highlighted from each source that filled update of news. Within this modern era like today, many ways to get information are available for a person. From media social including newspaper, magazines, science e-book, encyclopedia, reference book, novel and comic. You can add your understanding by that book. Isn't it time to spend your spare time to open your book? Or just in search of the Getting Started with Arduino (Make: Projects) when you required it?

Download and Read Online Getting Started with Arduino (Make: Projects) Massimo Banzi #34A7HCPXTZG

# **Read Getting Started with Arduino (Make: Projects) by Massimo Banzi for online ebook**

Getting Started with Arduino (Make: Projects) by Massimo Banzi Free PDF d0wnl0ad, audio books, books to read, good books to read, cheap books, good books, online books, books online, book reviews epub, read books online, books to read online, online library, greatbooks to read, PDF best books to read, top books to read Getting Started with Arduino (Make: Projects) by Massimo Banzi books to read online.

## Online Getting Started with Arduino (Make: Projects) by Massimo Banzi ebook PDF download

Getting Started with Arduino (Make: Projects) by Massimo Banzi Doc

Getting Started with Arduino (Make: Projects) by Massimo Banzi Mobipocket

Getting Started with Arduino (Make: Projects) by Massimo Banzi EPub